## Chess

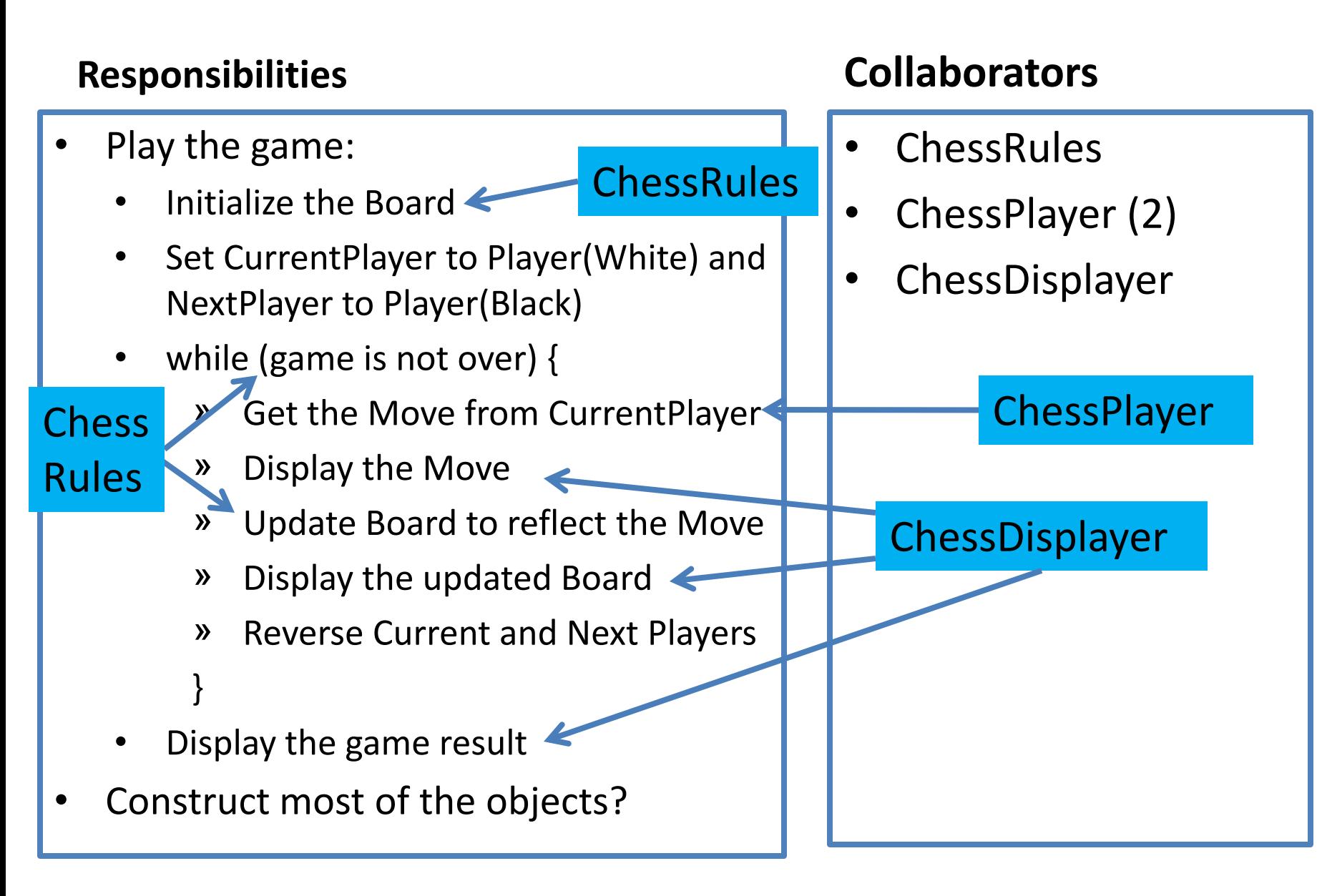

# **ChessRules**

### **Responsibilities**

- Initialize the ChessBoard
	- Construct ChessPiece's and put them on it
- Return whether or not the game is over
- When the game is over, return the result
- Returns whether a given Move is valid
- Update the Board to reflect a given Move

- ChessBoard
- **ChessPiece**
- ChessMove

# ChessPlayer

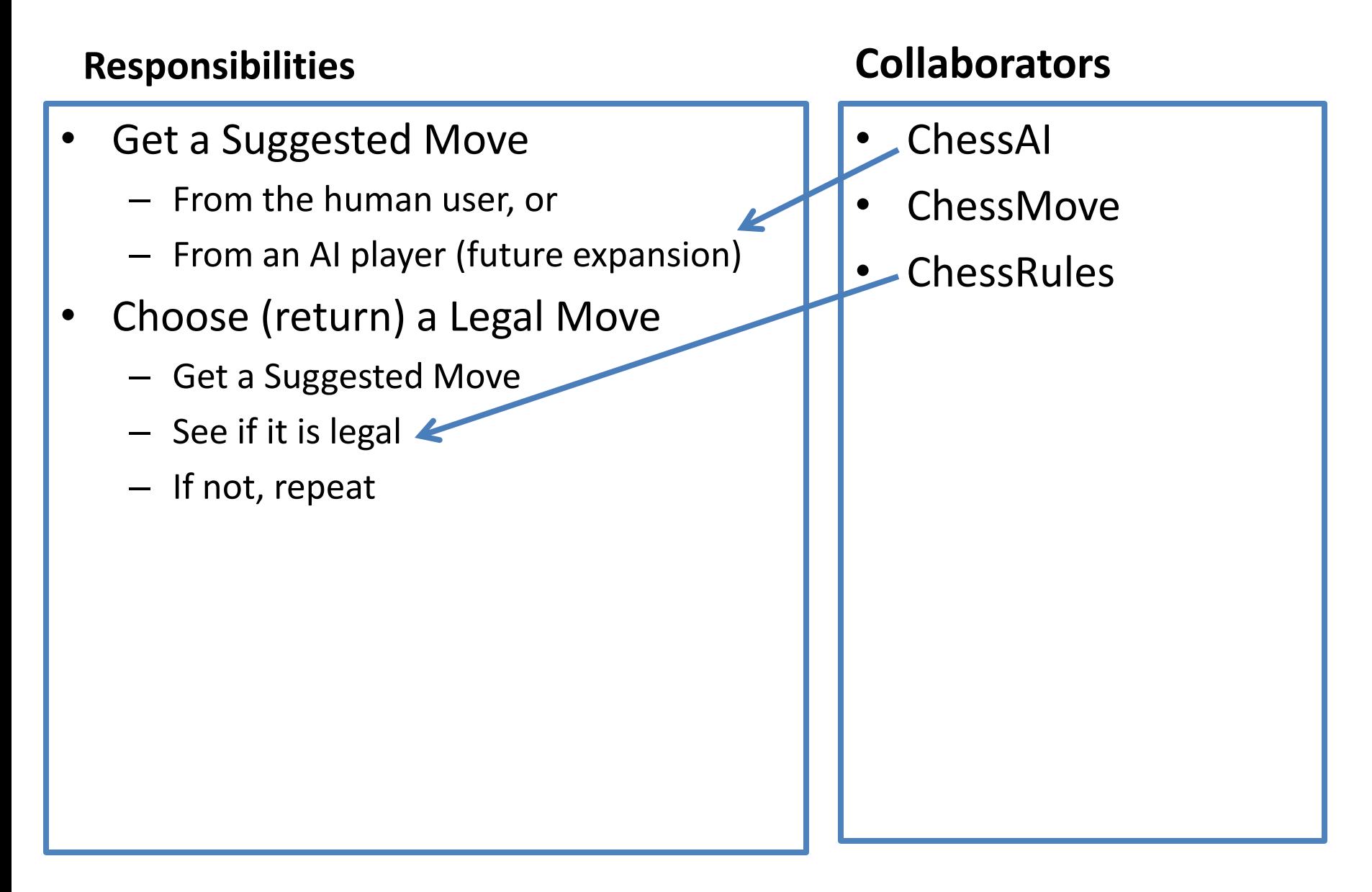

# ChessDisplayer extends JComponent

### **Responsibilities**

- Display the ChessBoard
- Display a given ChessMove
- Display the game result

- **ChessBoard**
- **ChessPiece**
- ChessRules?
	- To know what, if anything, to highlight

# ChessBoard

### **Responsibilities**

- Return (get) the ChessPiece at a given Coordinate
- Set the given ChessPiece at a given coordinate

• Maintains the ChessPieces in an 8x8 array

- **Coordinate**
- **ChessPiece**

# ChessPiece has subclasses for each type of

### chess piece (King, Bishop, etc)

### **Responsibilities**

- Draw itself on a given Graphics2D object
- Be constructed at a given Coordinate with a given color
- Set its location to a given Coordinate
- Return the set of valid moves for this piece in isolation
- Has a Coordinate (where the Piece is located) and a Color (white or black)
- **Coordinate**
- Color
- Graphics2D

# Coordinate

### **Responsibilities**

- Get the row of this Coordinate
- Get the column of this Coordinate
- Set the row and column of this Coordinate

• A Coordinate is a pair of integers

# ChessMove

# **Responsibilities** Get the beginning Coordinate of this ChessMove Get the ending Coordinate of this ChessMove Set the beginning and ending Coordinates of this ChessMove • A ChessMove is a pair of Coordinates

### **Collaborators**

Coordinate